## **System Preferences**

The System Preferences should always be configured during installation. Basic settings are made here, which also affect authentication, backup and other services.

## **General system-wide defaults**

The system-wide specifications have extensive implications. The following overview describes the services:

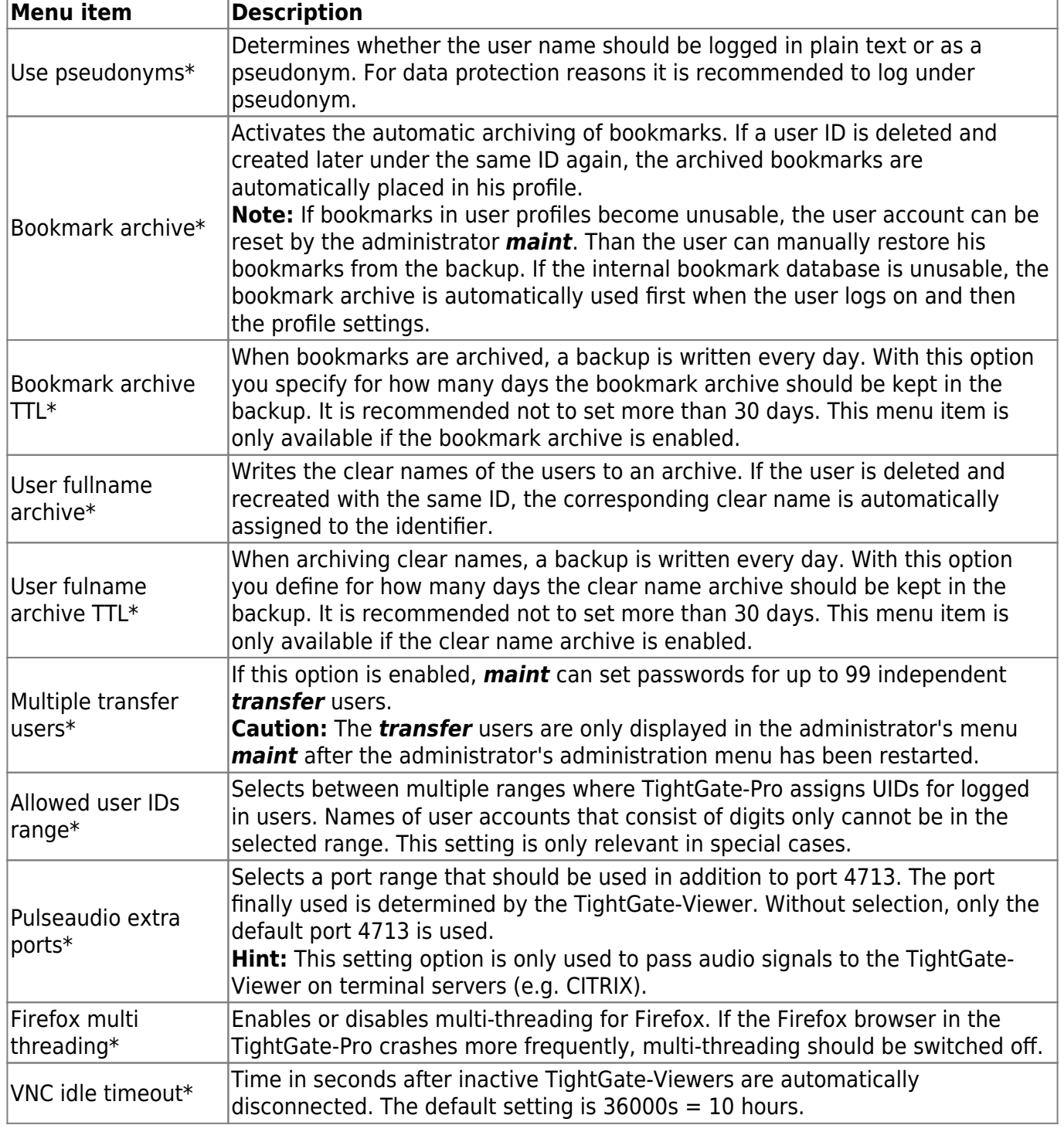

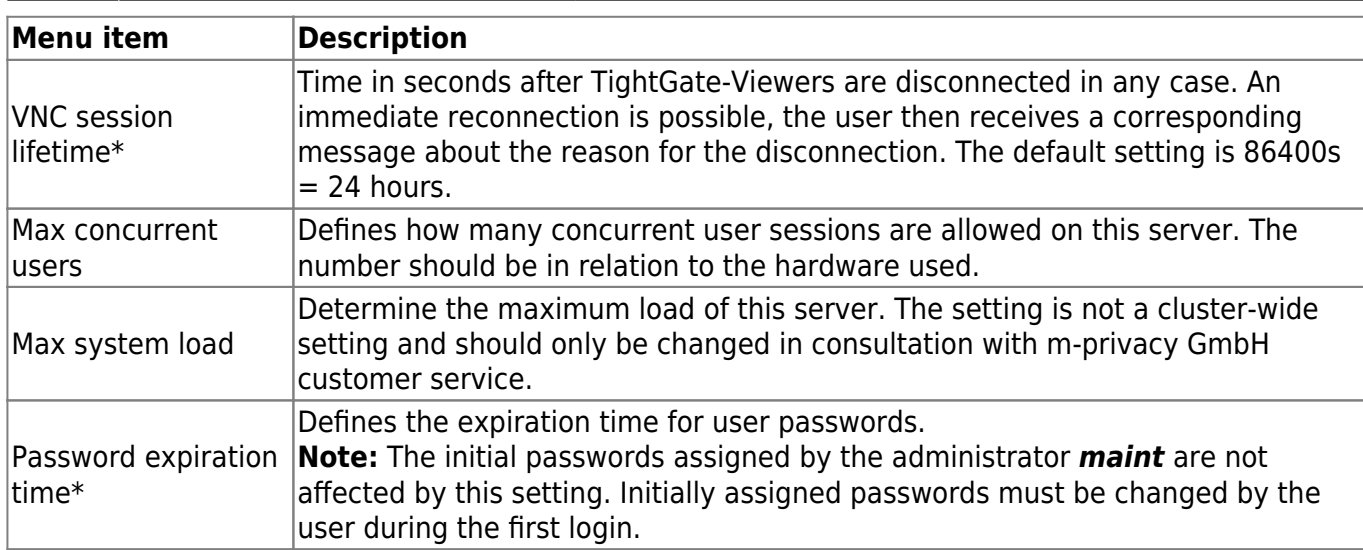

## **System-wide defaults for users**

The system-wide defaults for users can be used to configure which services are started on TightGate-Pro so that they available for users. If services are deactivated at this point, all further settings by *maint* or under the menu item **User Preferences** have no effect.

The following overview describes the services:

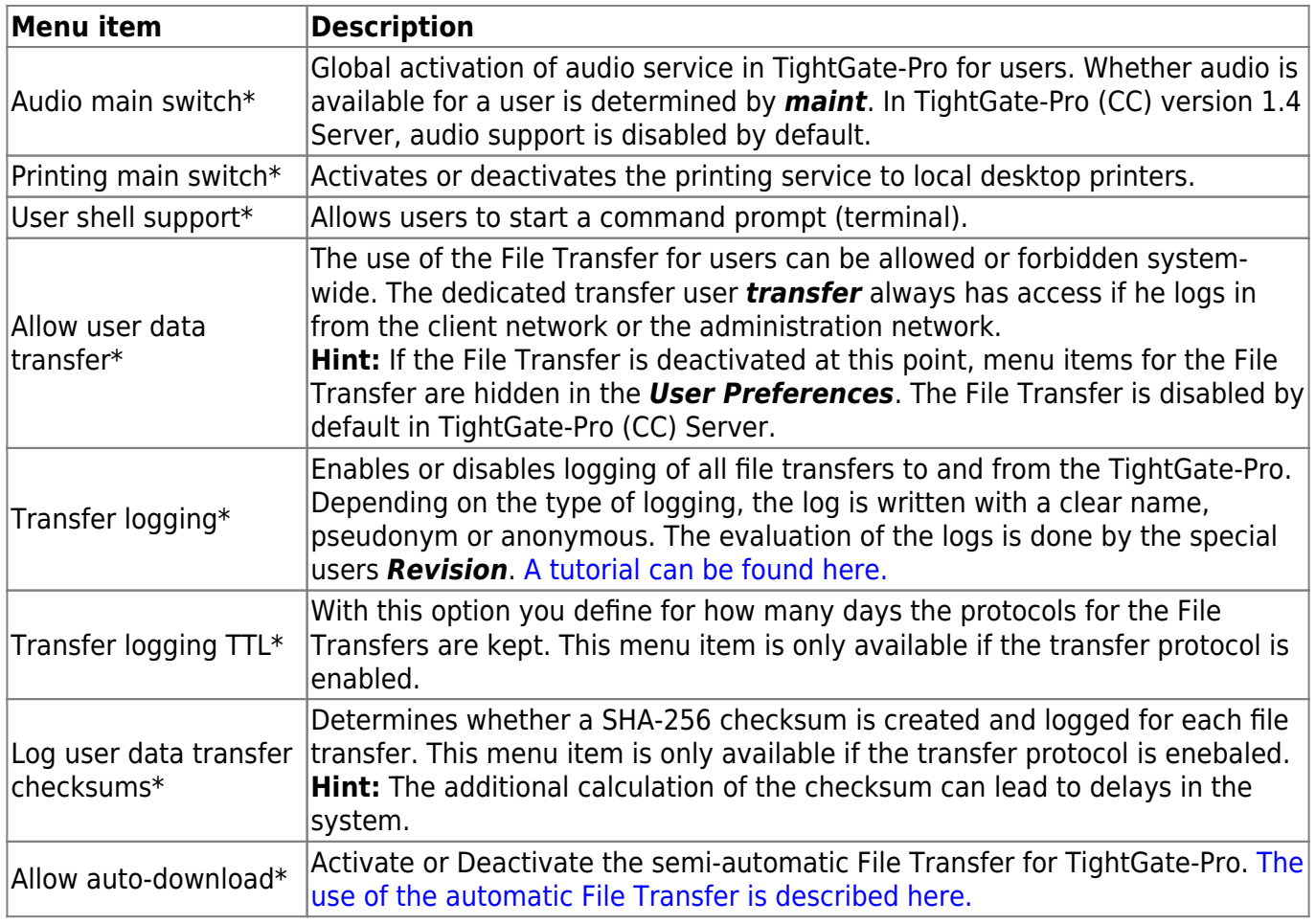

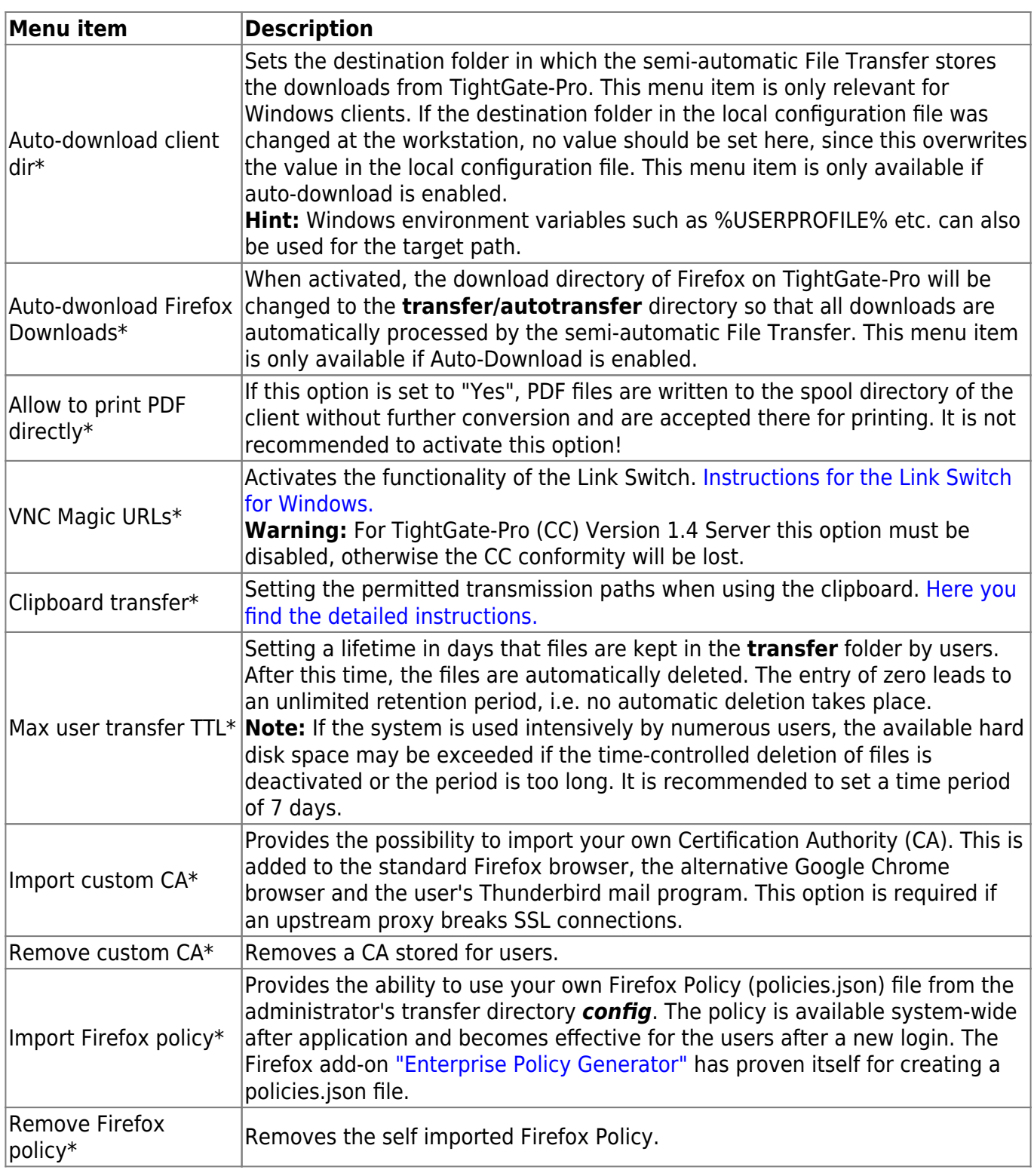

## **Authentication methods**

The following link gives an overview of the different ways to log on to TightGate-Pro. [User administration in TightGate-Pro](https://help.m-privacy.de/doku.php/en:tightgate-pro:user_administration)

Last update: 2024/03/07 09:51 en:tightgate-pro:konfiguration:system-vorgaben https://help.m-privacy.de/doku.php/en:tightgate-pro:konfiguration:system-vorgaben

From: <https://help.m-privacy.de/>-

Permanent link: **<https://help.m-privacy.de/doku.php/en:tightgate-pro:konfiguration:system-vorgaben>**

Last update: **2024/03/07 09:51**

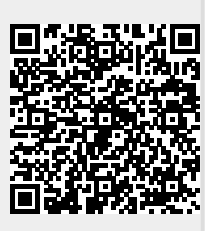